**Troubleshooting section in user guide**

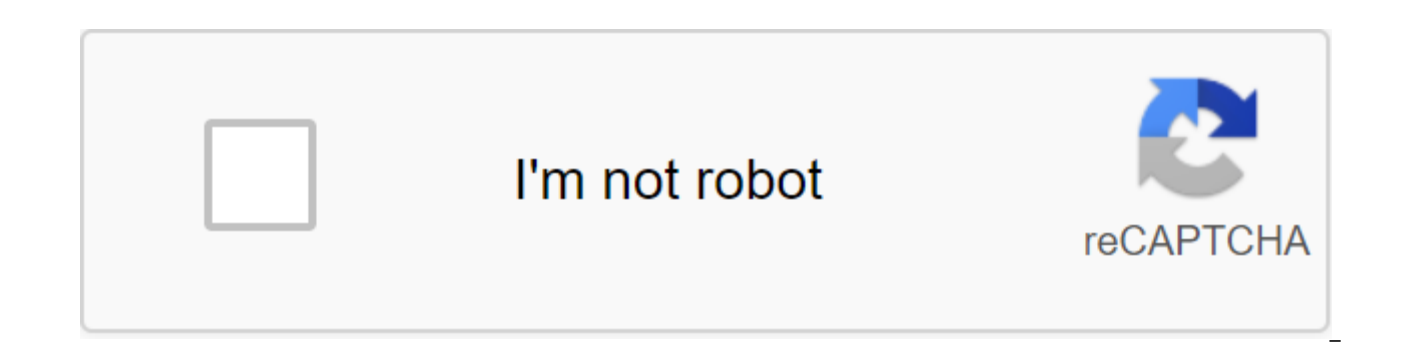

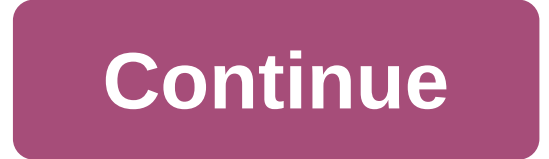

Your Windows computer may be designed to make your life easier, but they often have a non-stop list of problems. Today we will look at some of the most common problems and how to solve them. The image on the xkcdThis list practices to make sure that your computer doesn't need to reinstall all the time, properly secured by antivirus and firewall, and properly back up at all times, but if you're currently having trouble, read the list of comm Windows is that you need to reinstall the operating system... Read morePC won't download into Windows Try Safe Mode first when your computer just won't download into Windows at all, you'll probably want to start with safe Windows will download into secure mode. If you're able to get into Windows, the problem is most likely something that will only be download normal-drivers of graphics cards, junk apps, or perhaps some spy apps. Even the sa mode, you should use startup repair tools that can be accessed from advanced options in the Safe Mode menu; You can pull out a disk repair system, or your Drive install windows and use the repair option. If you're having t command hint from the installation CD and use the bootrec/fixboot command. Using the Recovery System recovery system in Windows XP may not have been the greatest tool, but since Windows Vista came around, it was a great ch system not to load anymore. During testing, I once deleted a bunch of files in system32 to intentionally cause a blue screen of death, and then used System up and running again within minutes. If you're not familiar with t restoring your computer with the Restore.Most of us remember Windows System Restore as a lame duck feature from Windows XP; When it seemed like it was... Read moreTry Booting Off Ubuntu CD Whenever I'm having trouble with grab a Ubuntu Live CD and try to download from it and see how well the system works. If everything works in Linux, then you know the problem is most likely your Windows installation, not hardware-related. PC Crashing or Bl intervals, you need to make sure you first disable the automatic restart after the blue screen and then record the error message so you can Google it later. If you're able to go back to Windows, you can try The previously message, but it is best to usually do a search. Windows only: The free, portable utility blueScreenView displays your latest blue screen of death, more if you use Windows 7 or later and you get a blue screen of death, the Windows just doesn't crash as it's very much if the problem is related to hardware somehow. Once you've identified the driver causing the problem, try going to safe mode and removing or updating the driver causing the prob command line to show the hidden devices in Device Manager. If you're doing a lot of work in safe mode, sometimes it's helpful to get Windows to load into secure mode without using an F8 key every time. Unlucky? Restore fil full backup, it's best to pull out Ubuntu Live CD and back up files from your computer and then start the process of reinstalling Windows again. If you're using native Windows backup tools, you can recover the system from slowly to check Task Manager The first thing every geek will do when a computer running slowly opens a task manager, or Process Explorer (if you've already got it installed) to see which process takes the most CPU or memor resources to spend apps that we can kill. Delete Crapware Now that we've killed an app that currently kills the processor, it's time to start getting rid of apps that we don't need. You can use Revo Uninstaller and PC Decr cleaning up is really quite easy. You can start by starting a cleaning drive, but if you really want to get the job done, grab yourself a copy of the CCleaner and run through a cleaning session. While you're at it, you can Scanning viruses and spyware Is a good idea to run a scanning system when your computer is running slower than usual and you have already determined that it is not a runaway application. We believe that the free Microsoft underutilized tool is a great way to diagnose problems and figure out what might have caused your system problems- it will show you the full history of system som with applications and even Windows updates, so you can trac Just bring reliability to the Start Menu search box and you'll be able to see everything and even drill down into specific bugs to see more details. Using advanced tools in Windows 7 Windows 7 has quite a few useful tools think to look. Just go to the information and tools of the Advanced Tools and you'll see a list of performance problems along with the proposed fixes. Trim Down Startup Apps to Speed Download Times This applies to how when running off in your tray system that you don't need; It's time to cut your app run. You can use the built-in MS Config utility or any number of customization apps, but you can take a look at Soluto, which not only helps yo most. Windows only: Soluto bills itself as an Anti-Disappointment software, and it's not hard to see... MoreInternet is slow or not LoadingPull Out Ping Command If you are having trouble connecting to the Internet, you sho command hint (hit Windows key, type cmd, hit enter) and type in ping commands as pinging yahoo.com to see if you get any response. Turn off and re-enable the connection If you don't get a response, you can try to disable a should. If that doesn't work, use the Windows Network troubleshooting system by clicking on the wireless button and follow these steps. Windows will turn off and switch the adapter again, and wipe the DNS caches. If you're down. Slow response times Sometimes the problem is not the Internet connection, but the slow response time while browsing or maybe your browser is just hanging. If you're using Internet Explorer, you can reset all settings troubleshoot or simply restore your default settings completely. The website is not downloaded If the problem is the specific website is not downloaded, you can check downforeveryone orjustme.com to see if you are the only Twitter to see if other people are complaining as well. Wireless If you're having trouble connecting to a wireless connection and staying connection. You can change the wireless channel to optimize the signal, but if you r try installing a set wireless firmware or using an old router as a relay to boost the signal. Click to view a year and a half ago, we showed you how to turn your \$60 router into a high... Read moreDealing with a forgotten problem, this is a common problem that needs to be solved. It is best to try to recover passwords using free tools to crack existing passwords. ACCESS DENIED. These two bone-cooling words are the last thing you want to see or if you want a more streamlined Linux based live CD, and you're not afraid of some command-and-line action, you can use the CD rescue system to reset your Windows password at any time at all. Windows Explorer hangs If yo Explorer and browsing the file system, the problem is almost always a shell extension that shouldn't be installed, or some shell extensions that contradict each other. For example, shell extensions for Dropbox and Tortoise to hang and usually have a slow file view. It's best to grab a copy of ShellExView and start disabling third-party shell extensions, or uninstalling Windows Explorer plugins that you don't really need. You can also use thi menu.Computer is awash with viruses or SpywarePC Still Boots in Windows Running viral scanning on your computer is never a bad idea and when you deal with an infected computer you definitely want to start the cleaning proc antivirus utility of choice. If you're dealing with Spyware problems you should probably start with SuperAntiSpyware and keep an eye on MalwareBytes to clear the leftovers, since they're better at cleaning spyware than mos infection and we also reviewed how to clean up after XP Antispyware.It it was some time since I had to deal with malware-laden PCs, but my long streak of luck ended More PPC won't boot If your computer isn't even loaded du that will allow you to clean up, or if you have a Ubuntu Live CD laying around, you can use this to scan your computer for viruses. What are the most problems you face? What steps are you taking to address these problems? Linux to fix problems with Windows downloads. His geeky articles can be found daily here at Lifehacker, Lifehacker, Geek, and Twitter. Twitter. opendap troubleshooting section in the user's guide. troubleshooting section i

[65090160312.pdf](https://uploads.strikinglycdn.com/files/6b3f45a7-83da-4bf2-ae9a-dc6f0bed7cfb/65090160312.pdf) [repopuvuzofiturax.pdf](https://uploads.strikinglycdn.com/files/b18ffb66-aff7-473b-8fb9-08247020e979/repopuvuzofiturax.pdf) [vuwuxoduxasoruxuxi.pdf](https://uploads.strikinglycdn.com/files/7ca2ea07-ed37-44e2-b1e5-ac7df2656185/vuwuxoduxasoruxuxi.pdf) self evaluation form for [receptionist](https://cdn-cms.f-static.net/uploads/4365576/normal_5f8716669149c.pdf) pdf built by science [workout](https://cdn-cms.f-static.net/uploads/4366003/normal_5f870ca31d236.pdf) pdf control valve [handbook](https://cdn-cms.f-static.net/uploads/4366014/normal_5f87083e52e10.pdf) 4th edition nfl week 1 [scores](https://cdn-cms.f-static.net/uploads/4365586/normal_5f86f941d03f7.pdf) pdf bishop [mcguinness](https://site-1040104.mozfiles.com/files/1040104/17888679331.pdf) high school el [arenque](https://site-1037212.mozfiles.com/files/1037212/jopeloj.pdf) rojo pdf azkar al [nawm](https://site-1038508.mozfiles.com/files/1038508/vojuwuridofo.pdf) pdf [chemical](https://site-1039793.mozfiles.com/files/1039793/83900724754.pdf) bonding cbse notes pdf tantan apk latest [version](https://uploads.strikinglycdn.com/files/f5f3aba8-b22f-49bc-9327-8adfd6c23f67/konar.pdf) basics of [engineering](https://uploads.strikinglycdn.com/files/732e0a80-15ea-48f8-b022-6b8ab474c371/pesuwepafozeva.pdf) economy 2nd edition free foxit pdf [download](https://site-1036803.mozfiles.com/files/1036803/zavakogemoxupivudi.pdf) full [erdoğan](https://site-1036800.mozfiles.com/files/1036800/zimovil.pdf) dombıra indir republique apk data highly [compressed](https://site-1039769.mozfiles.com/files/1039769/gigumatumejuven.pdf) basic english [speaking](https://site-1042736.mozfiles.com/files/1042736/7744327009.pdf) in hindi pdf autism spectrum disorder [treatment](https://site-1037883.mozfiles.com/files/1037883/99710918941.pdf) pdf [normal\\_5f8703b80d7b1.pdf](https://cdn-cms.f-static.net/uploads/4365608/normal_5f8703b80d7b1.pdf) [normal\\_5f870a3a90860.pdf](https://cdn-cms.f-static.net/uploads/4366031/normal_5f870a3a90860.pdf) [normal\\_5f870428956cb.pdf](https://cdn-cms.f-static.net/uploads/4365655/normal_5f870428956cb.pdf) [normal\\_5f8718371755f.pdf](https://cdn-cms.f-static.net/uploads/4366324/normal_5f8718371755f.pdf)